Here is a briefish summary of our meeting on 27<sup>th</sup> June 2022.

### **1. Introduction**

There were 14 attendees in the Baptist Hall,4 via Zoom *(Andrew logged in to run the meeting via Zoom because one of their grandchildren was about to be born, and Judy was "dog sitting" in Worcester!)* and 3 apologies for absence *(including Janet, who, we hope, is now successfully recovering from the knee joint operation she had that day )*

Brian introduced the meeting and reminded everyone that the Group is now called simply the "**Photography Group**" as it had been decided to drop the word "Digital" since, nowadays, very few *(if any?)* of the members *(or u3a members in general?)* actually still use good old fashioned "film"!

**NB:** To remind you, the Photography Group webpages are here<https://u3asites.org.uk/hillingdon/page/61662>

He then passed the meeting over to Ian for his presentation.

# **2. The Presentation: " Why do I/We take Photographs?"** by Ian Brown

Ian's presentation was relatively short but deliberately intended to provoke questions and interactive discussions around the title and its implications - *he later provided a pdf copy as attached* – and it certainly succeeding in doing that, and thus any notes below on what said and discussed are necessarily somewhat "sketchy"!

The main reasons he pointed to were/are :

- "**Pleasure**"
	- o E.g.: Of/for one's family as gifts and mementos/memories, and/or in conjunction with one's other hobbies & pastimes
- "**Biographical**"
	- o E.g.: Records of important events such as weddings, local & national events
- "**Art**"
	- E.g.: Taken for their imaginative or aesthetic quality of subjects such as life, people, significant events

E.g.: Taken as part of a creative process, e.g. conversion & use of photos on which to base hand-drawn pictures

- "**Documentary or Descriptive picture"**
	- E.g.: The "picture paints a thousand words" approach to keep pictorial records of an object, a place or a process *(e.g. dismantling & repairing something)*
- "**Advertising**"
	- E.g.: To illustrate an advert of items for sale, and to show it at its best *(at which point I mentioned this thread ["The worst of Craigslist/Shopgoodwill/eBay etc"](https://www.pentaxforums.com/forums/173-general-photography/373058-worst-craigslist-shopgoodwill-ebay-etc.html) on a US forum;*  it's a VERY long one that illustrates how **NOT** to advertise stuff on-line – very poor (or even non*existent!) photos and sometimes of the wrong items, incorrect, very poor or non-existent descriptions, stupid overpricing, off-putting statements about potential offers being rejected out-of-hand, etc., etc.!!)*

As each of the slides was displayed, Ian invited comments, suggestions & "asides" on how well the points were illustrated, what changes or improvements might have worked well *(or not!) and* how the audience members themselves approached the same objectives – and so we had much interactive discussion that covered a wide range of subjects & approaches.

Therefore Ian was, and is to be, thanked for his thought provoking and entertaining presentation which was enjoyed by everyone $\odot$ .

#### **3. The June Competitions results**

Andrew presented, & we all discussed, the results of the two June competitions of which the full sets of results are attached, and of which the winning entries were:

# **The Queen's Platinum Jubilee Celebrations**

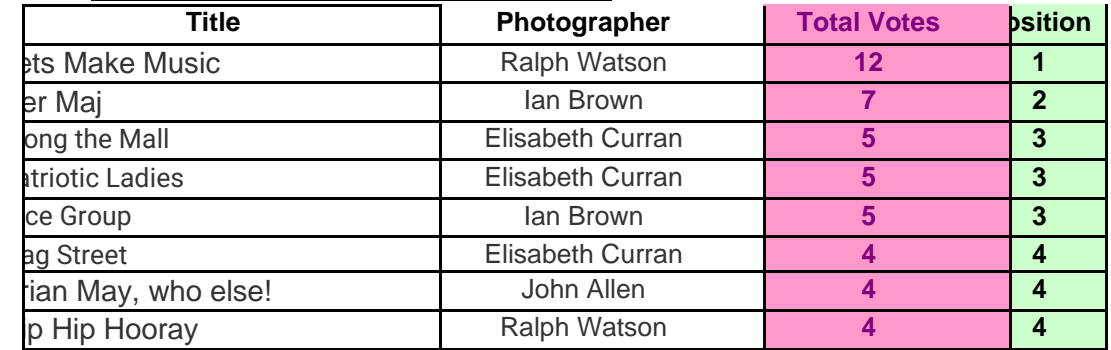

#### **Shot of the Month**

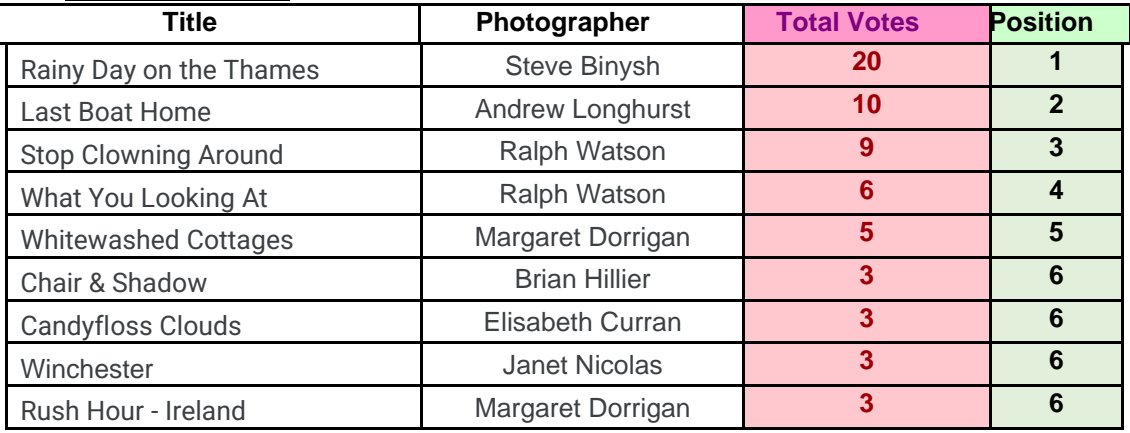

Both of the competitions, and especially the top 2 or 3 photos in each, elicited a lot discussion & comments that proved interesting, amusing and informative, and thus congratulations to the Winners - their winning shots have been put on our web-site by Tony Kemp and the past and latest competition winners can be seen using these links.

- **Themed competition** [https://drive.google.com/drive/folders/1Kr8q0H3Sz6f3w\\_UTCStliQrRZGXBw9\\_K](https://drive.google.com/drive/folders/1Kr8q0H3Sz6f3w_UTCStliQrRZGXBw9_K) *(and soon also on next month's Hu3a Monthly Slide Show):*
- "**Shot of the Month**" <https://drive.google.com/drive/folders/1jrxY2aSx0wSzGwYc7pL9tmy3XzIYM6cD>

### **4. The July Competitions**

The July Themed Competition is called "**Hidden",** and thus, maybe of something that is "hidden in plain sight" or just plain there but not obvious until you think about it very hard???

And, of course, we'll be having the "anything goes" "**Shot of the Month**" competition.

NB: The Committee has updated and clarified the jtimescale rules for competition photos:

- Themed competition photos can have been taken anytime in the 12 months preceding the final submission date for that competition.
- Shot of the Month competition must have been taken within the 3 months preceding the final submission date for that competition.

### **5. Important June Dates**

- 11 July Mon 3pm Committee meeting (on Zoom)
- **17 July** Sun midnight Final submission of photo entries **(with titles!)** to Andrew

### [\(andrewlonghurst@yahoo.com\)](mailto:andrewlonghurst@yahoo.com)

- 23 July Sat midnight Final submission of your votes
- 25 July Mon Group meeting at Baptist Church and via Zoom

# **Hillingdon u3a Photography Group – 27th June 2022 Meeting - Notes & July Info Page 3 of 3**

# **6 Future Meetings**

- Monday 25<sup>th</sup> July Meeting
	- The Committee members *(and anyone else who'd like to contribute their thoughts!)* aim to give a joint presentation on "**Why You've Never Had it So Good**" in the field of Photography!

## Monday 22nd August - Off-site Photo Shoot at [Horsenden Hill](https://en.wikipedia.org/wiki/Horsenden_Hill)

- We're still working on the details but, by late July/early August, we aim to provide information on this historic, picturesque and quite large site, with details of parking, meeting point(s), places of possible specific interest, and maybe even of people **(volunteers will be most welcome!)** to lead small groups should you want to join one.
- The themed competition for September will be for shots of that area and mainly from that day's activities, but you are welcome to submit shots taken on other days if you can't make it on the 22<sup>nd</sup>.

# **6. AOB – Problems in Transferring Photos from a Camera to a PC**

Someone mentioned having trouble getting a PC (type unknown) to recognize when a cable is connected to their camera (also unknown!) in order to transfer photos from the latter to the former. TBH, in most peoples' experience, that transfer method gives *the* most trouble and, *even when it does work*, the slowest transfer rates!

In general, by far the best way to transfer your photos is to remove the SDHC/uSD card from the camera and put it into the card reader in the PC if it has one.

OTOH, if the card capacity exceeds that readable by the card reader (especially for modern SDXC "Secure Digital Extended Capacity" cards), or there isn't one, then get a USB card reader to plug into a USB port on the PC (USB3 is FAR preferable as it is much quicker) and put the card in that – at which point it should show up as a new temporary HDD from which you can then copy the photos across to your PC's main HDD/SSD. They are widely available and very inexpensive (less than £6) from ebay or Amazon – I've just replaced my old one after it failed *(sh1t happens!)* with this [one](https://www.ebay.co.uk/itm/194759195479) that cost £2.80 and arrived in a couple of days

**NB:** After transferring photos, check you can then open them from your PC HDD/SDD *(and immediately back them up somewhere else as previously discussed!),* put the card back in the camera and, preferably, Format it *(DO NOT format it in the PC/Card reader as the camera may not then recognize it – doing that has caused a lot of problems, especially with modern high capacity SDHC/SDXC cards!)*

Finally, the meeting ended by 4pm

- and so we hope to see you all again on at **2pm Monday 25th July in the Church, or Zoom if you can't get there on the day!**

### **John Allen**

**& on behalf of the rest of the Photo Group Committee: Brian Hillier** (Chairman)**, Andrew Longhurst & Judy Peddy.**